# Open Marcus Engel: A Comprehensive Guide to the Open Source Digital Signage Platform

Open Marcus Engel is an open source digital signage platform that allows users to create and manage digital signage content. It is a powerful and flexible platform that can be used for a variety of applications, including retail, hospitality, education, and healthcare.

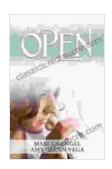

#### **Open** by Marcus Engel

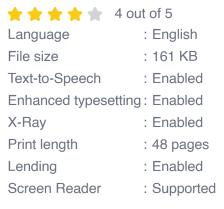

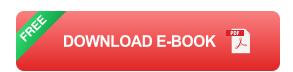

This guide will provide you with everything you need to know to get started with Open Marcus Engel, including:

- How to install and configure the software
- How to create and manage content
- How to troubleshoot common problems

**How to Install and Configure Open Marcus Engel** 

Open Marcus Engel is available for Windows, macOS, and Linux. The installation process is relatively straightforward and should only take a few minutes.

- 1. Download the Open Marcus Engel software from the official website.
- 2. Run the installation file and follow the on-screen instructions.
- 3. Once the installation is complete, launch Open Marcus Engel.

The first time you launch Open Marcus Engel, you will be prompted to create a new project. A project is a collection of digital signage content that can be played on one or more displays.

- 1. Enter a name for your project and click "Create."
- 2. Once your project has been created, you will be taken to the main interface.

#### **How to Create and Manage Content**

Open Marcus Engel provides a variety of tools for creating and managing digital signage content. You can use the built-in editor to create text, images, and videos, or you can import content from other sources.

To create a new piece of content, click on the "Add" button in the toolbar and select the type of content you want to create.

Once you have created a piece of content, you can add it to a playlist. A playlist is a collection of content that is played in a specific order.

1. To create a new playlist, click on the "Playlists" tab in the sidebar.

2. Click on the "Add" button and enter a name for your playlist.

3. Once your playlist has been created, you can add content to it by

dragging and dropping the content from the library.

**How to Troubleshoot Common Problems** 

If you are having trouble with Open Marcus Engel, there are a few things

you can do to troubleshoot the problem.

Check the Open Marcus Engel logs. The logs can be found in the

"Logs" folder in the Open Marcus Engel installation directory.

Search for the error message in the Open Marcus Engel

documentation.

Post a question on the Open Marcus Engel forum.

Open Marcus Engel is a powerful and flexible digital signage platform that

can be used for a variety of applications. This guide has provided you with

everything you need to know to get started with Open Marcus Engel,

including how to install and configure the software, create and manage

content, and troubleshoot common problems.

For more information about Open Marcus Engel, please visit the official

website.

https://www.marcusengel.com/

**Open** by Marcus Engel

★ ★ ★ ★ 4 out of 5

: English File size : 161 KB

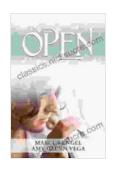

Text-to-Speech : Enabled
Enhanced typesetting : Enabled
X-Ray : Enabled
Print length : 48 pages
Lending : Enabled
Screen Reader : Supported

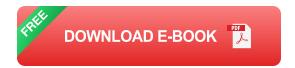

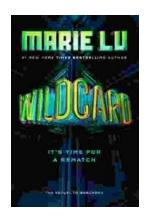

## Wildcard Warcross by Marie Lu: The Ultimate Guide to the Thrilling Sci-Fi Novel

Wildcard Warcross, the debut novel by acclaimed sci-fi writer Marie Lu, burst onto the literary scene in 2017, captivating readers with its immersive...

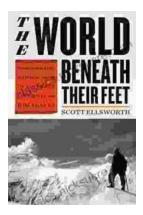

### Mountaineering Madness: The Deadly Race to Summit the Himalayas

The Himalayas, towering over the northern borders of India and Nepal, have long captivated the imaginations of mountaineers worldwide. For centuries, these majestic peaks...